# Busing Form

#### SchoolTool Parent Portal

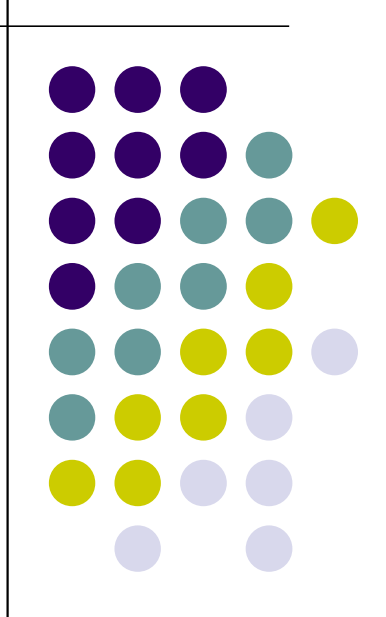

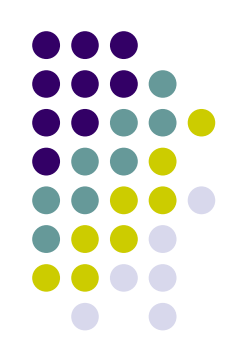

#### Step #1

Login to your SchoolTool parent portal account

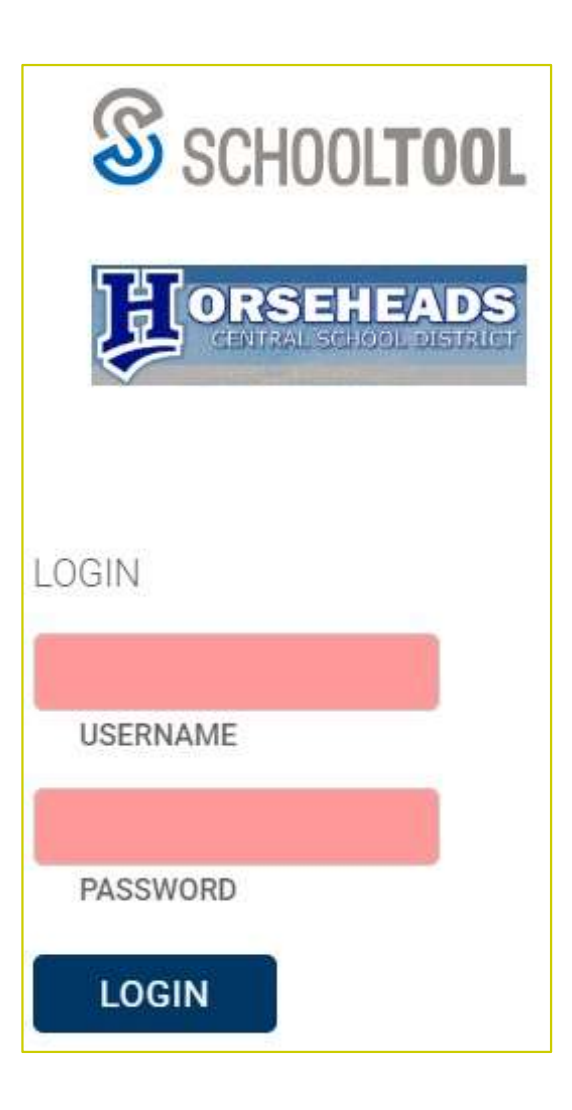

#### Step #2

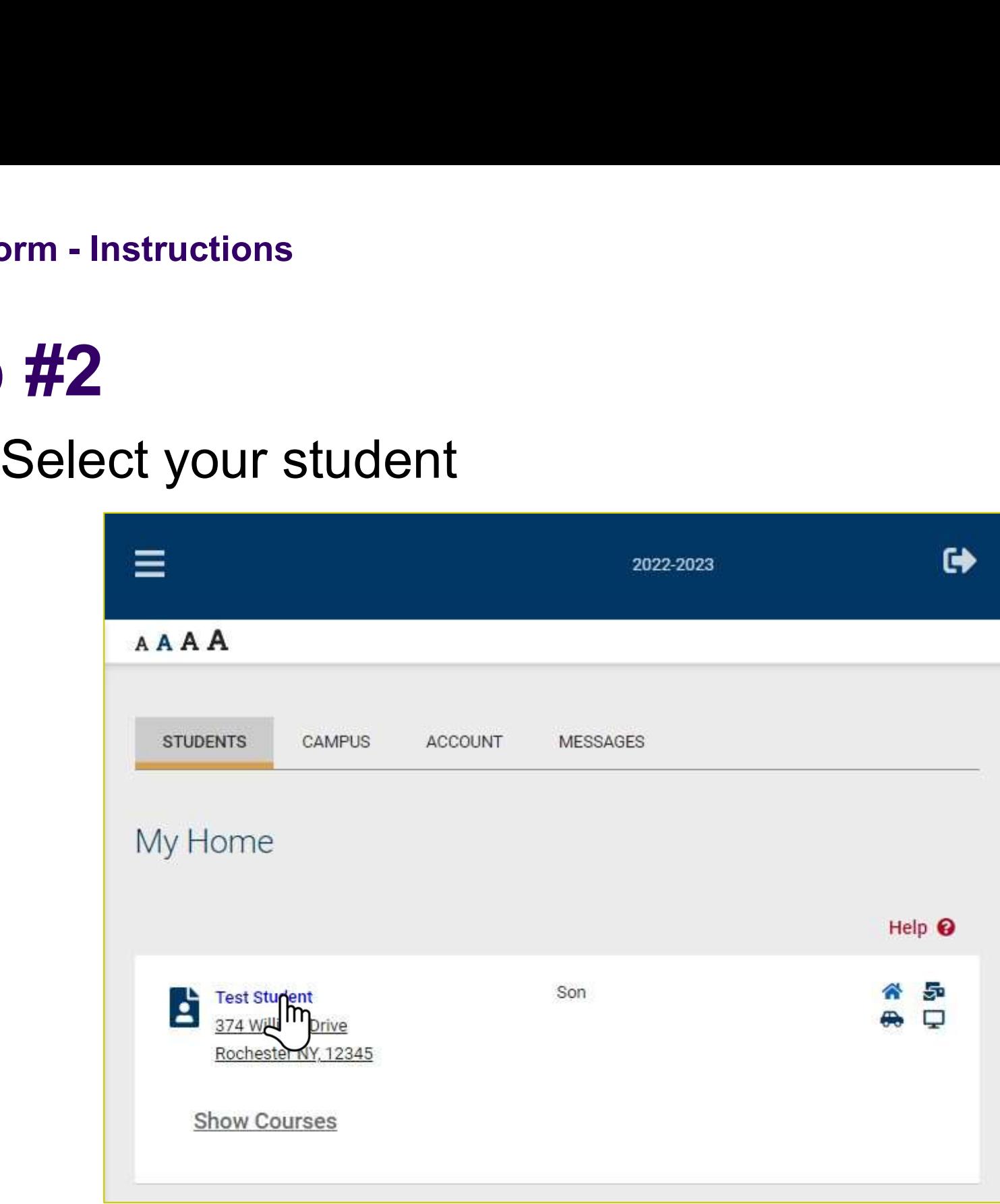

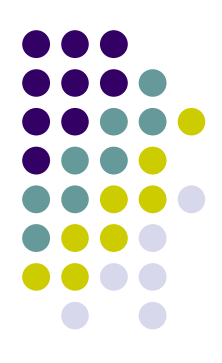

# Step #3 Prim - Instructions<br>
<br>
<br>
Click "USER DEFINED" tab<br>
■<br>
■ Busing Form - Instructions<br>
Stop #2

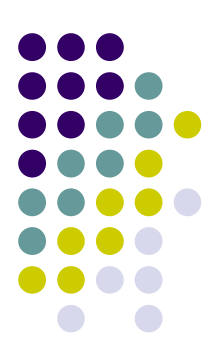

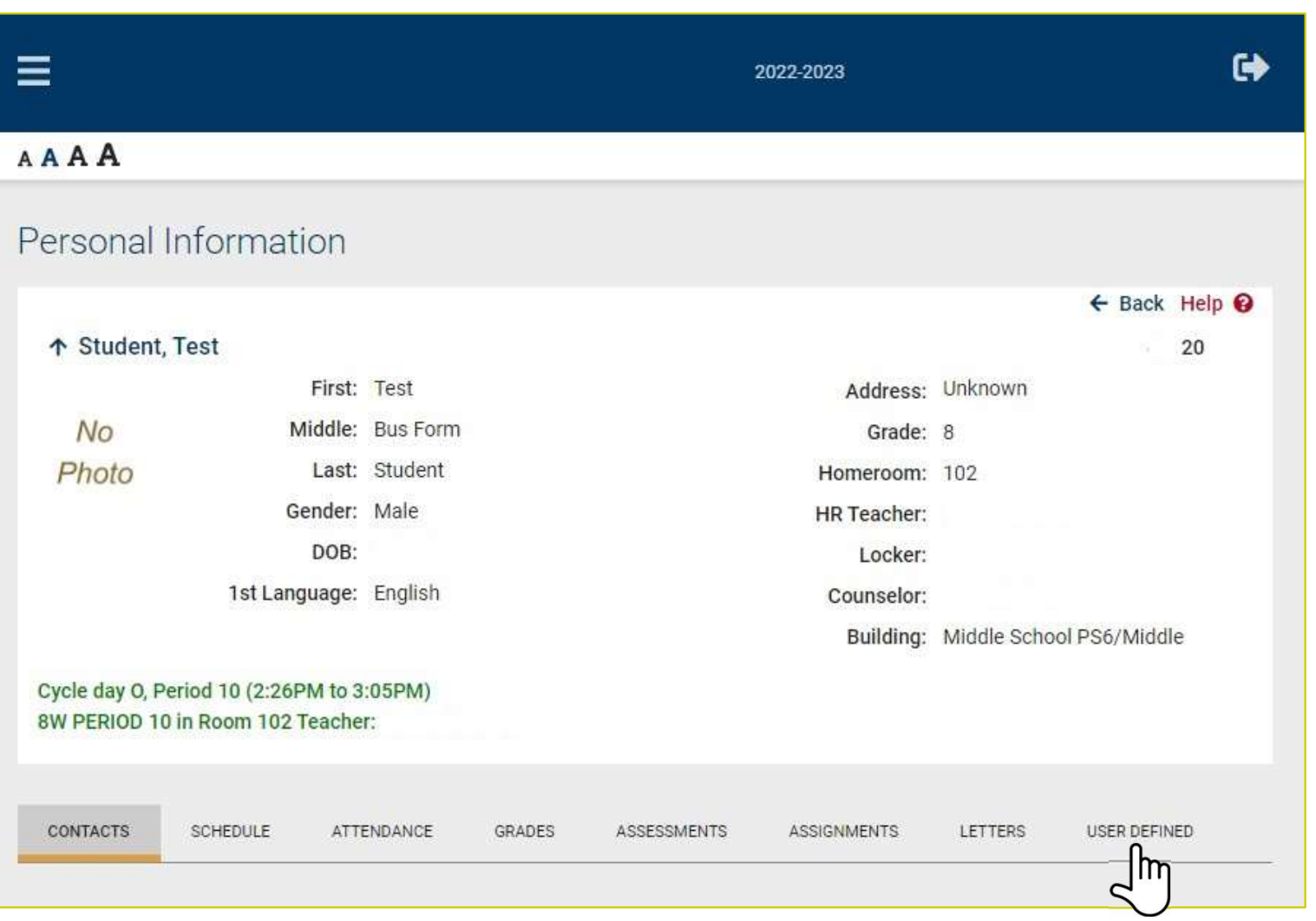

# Step #4 orm - Instructions<br>
(#4)<br>Select Bus Form Busing Form - Instructions<br>
Stop #1

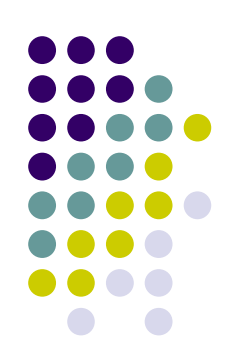

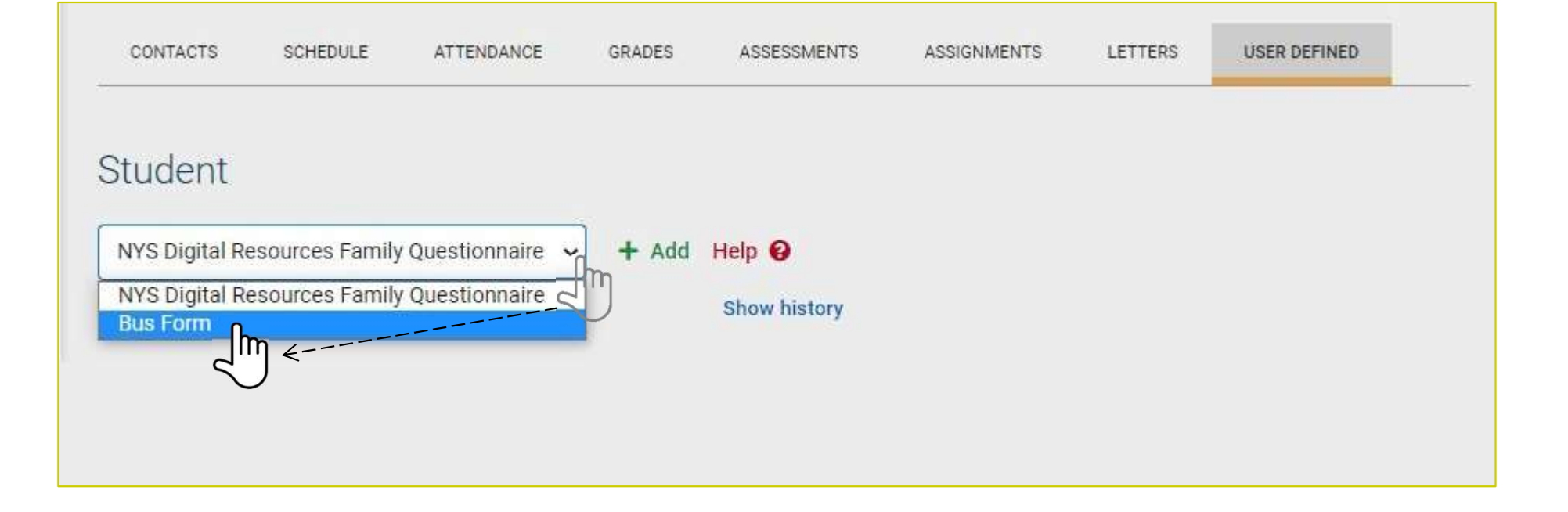

### Step #5

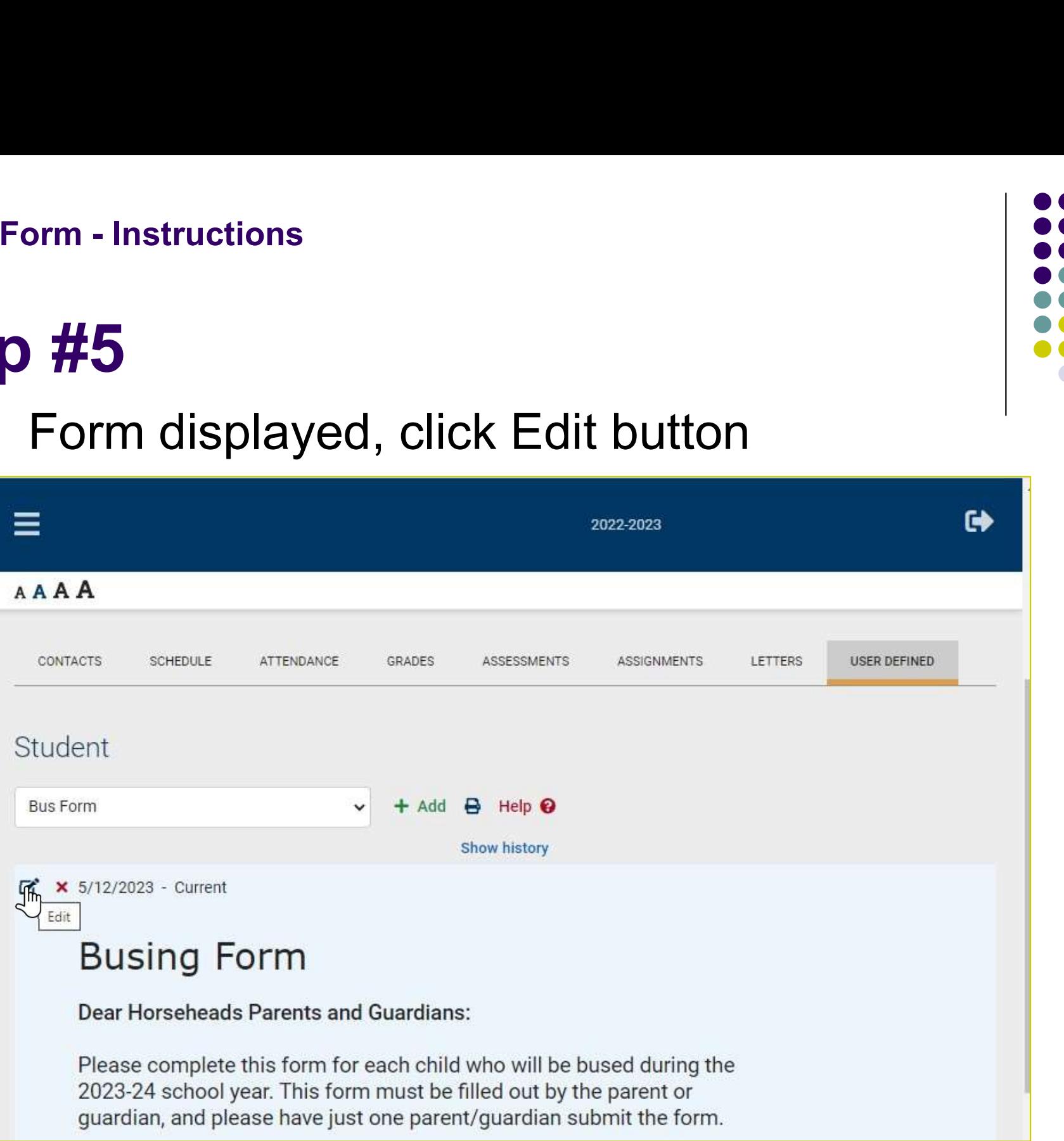

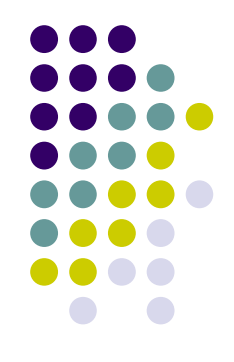

### Step #6 Fill in the form

#### **Busing Form - Instructions**

2023-2024 school of enrollment

\*\*Note: for display only, do not change (Text):

Projected school of enrollment: { Middle School PS6 }

>Does your child need busing in the 2023-24 school year?:

#### SELECT ONE Y

If you answered "No" to the first question, you have completed the survey. Save the survey by: -if using the (mobile app) scroll to the bottom and tap "SAVE AND CONTINUE"

-or if using the {SchoolTool web parent portal} scroll up and click the green save icon.

Otherwise answer the next question below and continue with the survey: >Will this student need "morning" bus transportation to school during the 2023-2024 school year?:

None  $\sim$ 

>Will "morning" pickup be from the bus stop nearest the student's home or an alternate location?

\*\*Note: If alternate location, it must be within the district, and for elementary schools, the alternate location must be within the elementary school's boundaries.

None

>If "morning" pickup is an 'Alternate Location' above, what is the alternate location (i.e. daycare, parent, etc)? (Text):

>What is the address for "morning" pickup?

\*\*Note: Your child will be picked up at the closest bus stop to this address.

\*\*Please also note: If pick up is at an alternate location, it must be within the district,

and for elementary schools - the alternate location must be within the elementary school's boundaries. (Text):

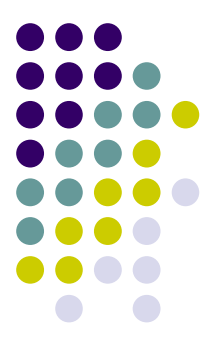

#### Step #6 (continued)

#### **Busing Form - Instructions**

>Will "morning" pickup at the bus stop for this address be every day of the week?:

None  $\vee$ 

>What days of the week will "morning" pickup be for this address (check all that apply Monday-Friday below)?

Monday pickup:

Π

Tuesday pickup:

n

Wednesday pickup:

П

Thursday pickup:

П

Friday pickup:

n

>If "morning" pickup is not every day of the week, please explain transportation for the days this student will not be picked up at this address (i.e. parent will transport, need transportation at an alternate location, etc). \*\*Note: you are welcome to contact the Transportation Department to provide more information: 607-739-6338. (Text):

>Does this child need "afternoon" transportation during the 2023-2024 school year?:

None  $\vee$ 

>Is the location for "afternoon" dropoff the same as for morning pickup?

\*\*Select 'No' if your child will not ride the bus in the "morning" next school year.:

None v

>Will "afternoon" dropoff be at the bus stop nearest the student's home or an alternate location?

\*\*Note: In alternate location, it must be within the district- and for elementary schools, the alternate location must be within the elementary school's boundaries

None

 $\checkmark$ 

#### Step #6 (continued)

#### **Busing Form - Instructions**

>If "afternoon" dropoff is an 'Alternate Location' above, what is the alternate location (i.e. daycare, parent, etc)? (Text):

>What is the address for "afternoon" dropoff?

\*\*Note: Your child will be dropped off at the closest bus stop to this address.

\*\*Please also note: If the "dropoff" is at an alternate location, it must be within the district- and for elementary schools, the alternate location must be within the

>Will "dropoff" at the bus stop for this address be every day of the week?:

None  $\sim$ 

>What days of the week will "afternoon" dropoff be for this address (check all that apply Monday-Friday below)?

Monday dropoff:

 $\Box$ 

Tuesday dropoff:

o

Wednesday dropoff:

 $\Box$ 

Thursday dropoff:

 $\Box$ 

Friday dropoff:

 $\Box$ 

>If "afternoon" dropoff is not every day of the week, please explain transportation for the days

this student will not be droppped off at this address (i.e. parent will transport, need transportation at an alternate location, etc).

\*\*Note that you are welcome to contact the Transportation Department to provide more information: 607-739-6338. (Text):

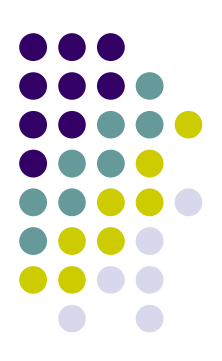

# Step #7 Save Form – scroll to top, click Save Busing Form - Instructions<br>
Stop #7

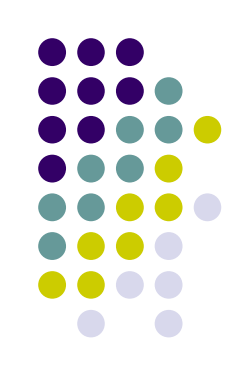

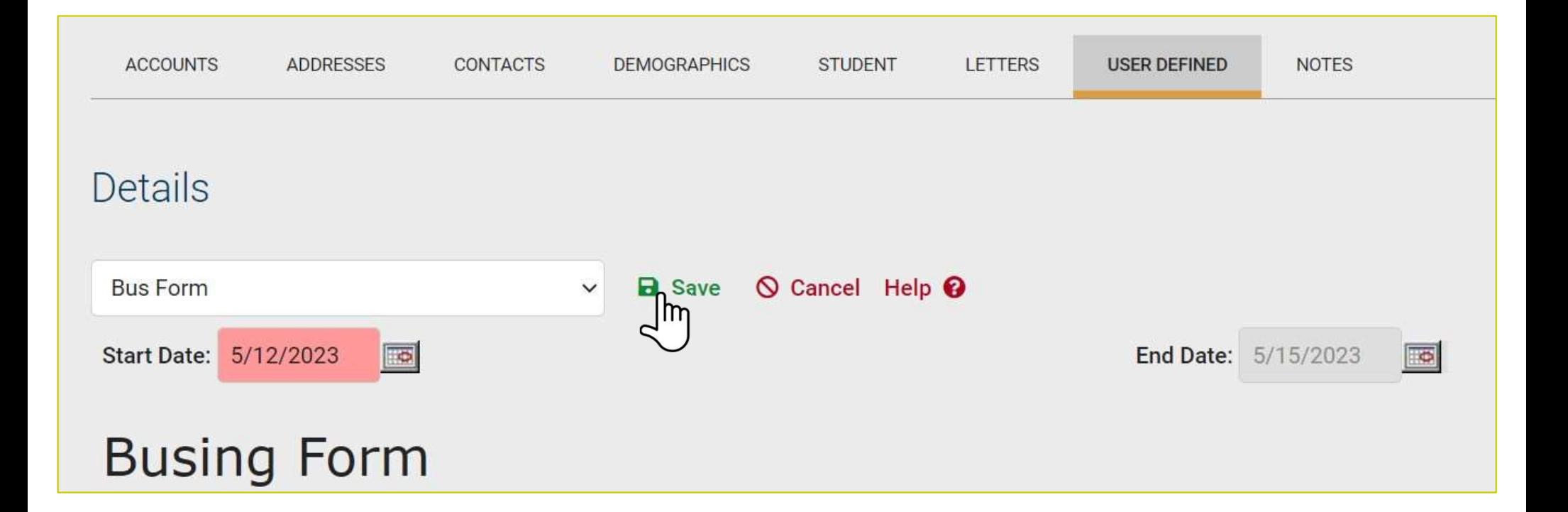

## Step #8 Click "Show History" to view saved form Busing Form - Instructions<br>
Cton #2

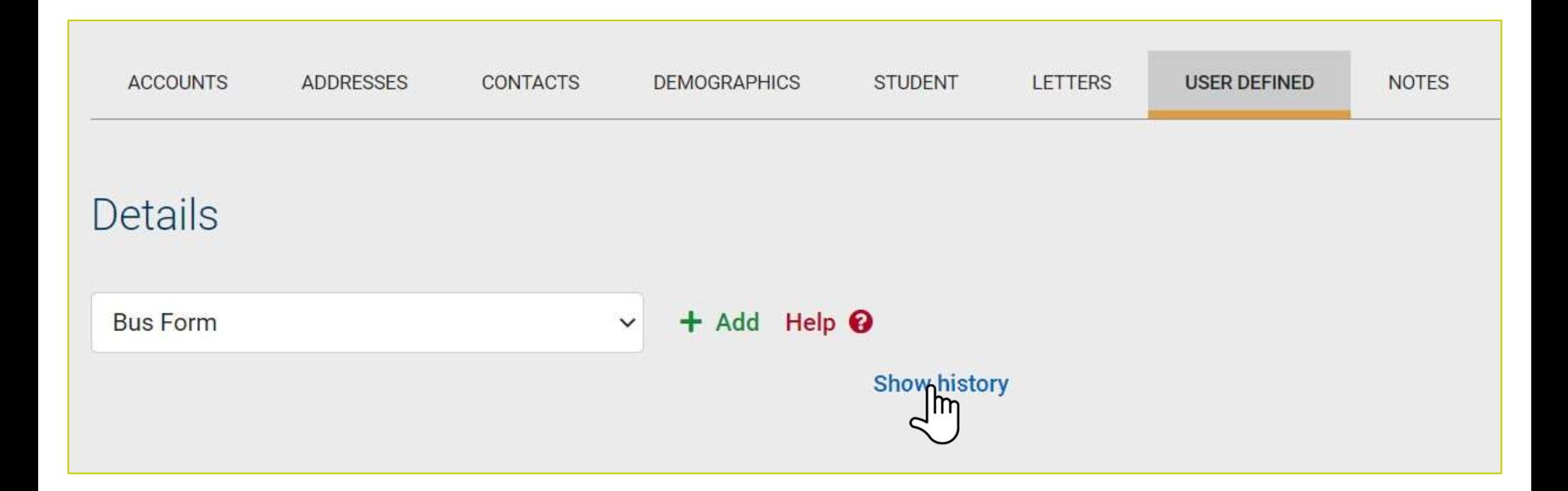

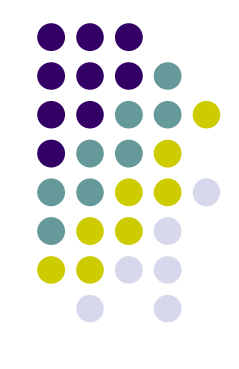

#### Step #9

#### Click Edit button to update form if needed.

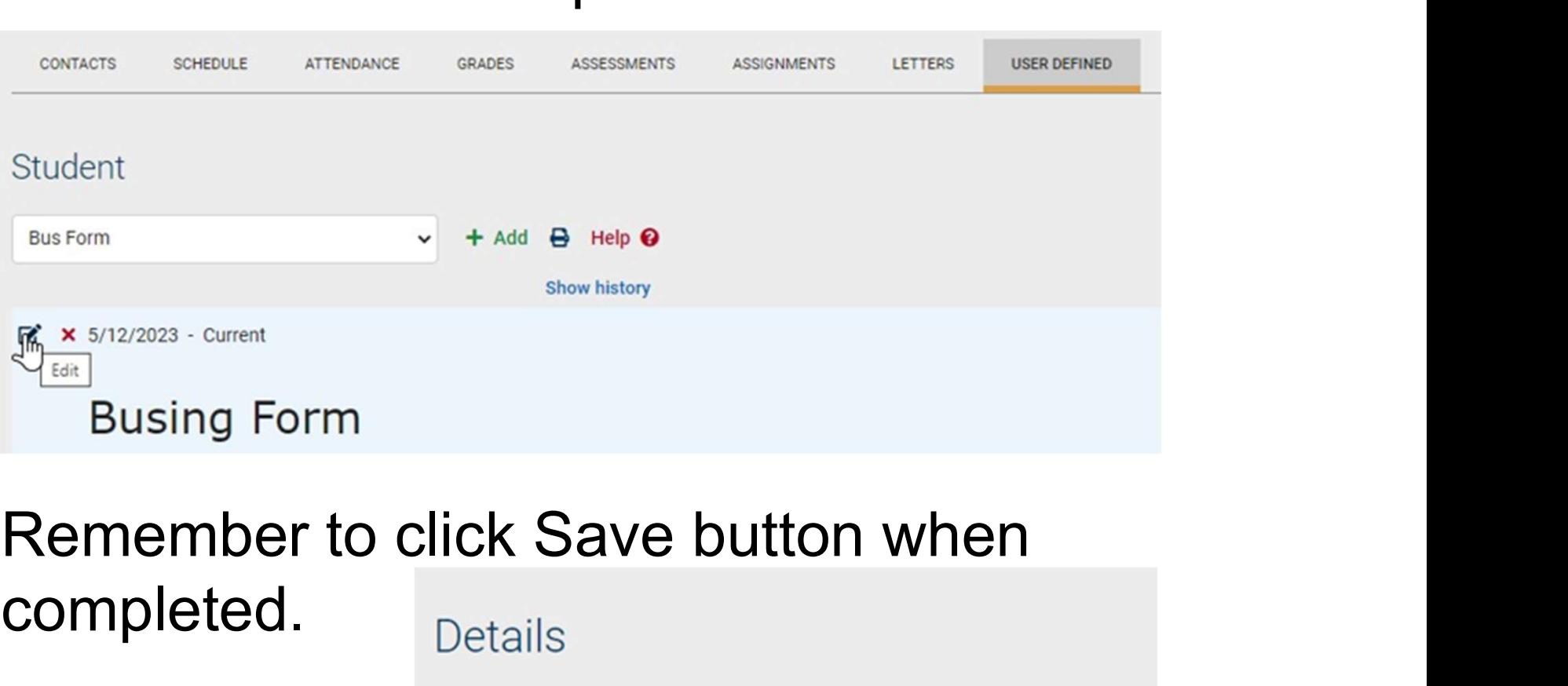

## completed. Details

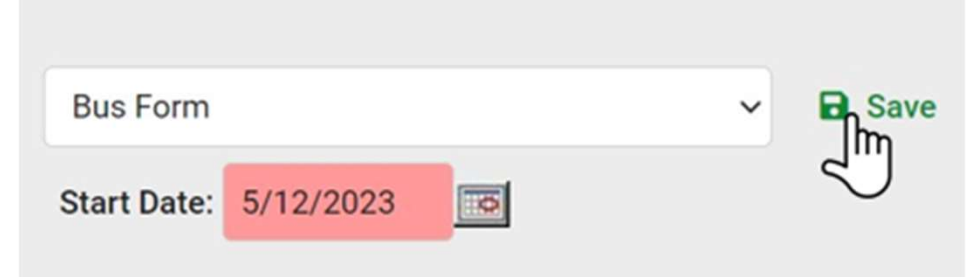

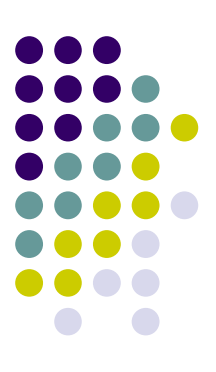